Presentation To Video Converter Crack With License Key [32|64bit] [Latest 2022]

# <u>Download</u>

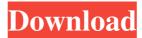

# Presentation To Video Converter Crack+

The Windows 7 Ultimate Key is the industry-leading edition of the Microsoft Windows 7 operating system. It can be downloaded and used absolutely free of charge. This product is a version of Microsoft Windows 7 Ultimate with numerous significant improvements, optimizations and updates. The Windows 7 Ultimate Key is great for you if you want to use the full functionality of the operating system and install it on as many computers as you want. The installation process is quick and it won't take more than 10 minutes. You don't have to be a specialist to get the Windows 7 Ultimate Key. You only need to know how to install and use a Windows operating system and be familiar with the Internet. Also, you need to have the latest version of Internet Explorer 9 or the latest Chrome or Firefox browser. One of the best things about Windows 7 Ultimate Key is that you can legally use it on as many PCs as you want. You'll be able to use all of its functions on your computer without paying a dime for them. You'll be able to customize your Windows 7 Ultimate key edition as well as its performance. You can add many programs and hardware devices to your PC. You'll be able to use the system without problems. Additionally, you can easily create network shares. Windows 7 Ultimate Key allows you to create a network drive that any other computer can access. You can also easily share data with other PCs using this edition. You can print pictures and photographs. You can play multimedia files, listen to audio tracks or watch movies. You can quickly install and use third-party software. You'll be able to install applications for games and video and audio editing software. You'll be able to use the Windows 7 Ultimate Key to organize any type of work. You'll be able to do data entry and work on multiple projects at the same time. You can also enjoy games and entertainment videos on your computer. You can play the latest video games and watch movies or TV shows in high quality. Windows 7 Ultimate Key is also compatible with many hardware devices. You can install printers and scanners. You'll be able to use removable devices like cameras and USB sticks. You can also easily customize your Windows 7 Ultimate Key edition. You can easily install your favorite

1/5

desktop themes and layouts. You can easily create your own network and share files with other computers. You can install and use third-party software as well as hardware devices.

# Presentation To Video Converter Keygen Download (Latest)

This project aims to add the KeyMacro application to OpenOffice. License: GNU General Public License Version: 1.0 Author: none Category: none Website: www.freeware.xhtml Amaran (Amaran Software Solutions), a Korean software company, has released its latest offering, an MP3 player application that converts MP3 files to AAC. The application, which is available for Windows, allows you to have a portable player with a built-in MP3 player and a CD or DVD drive, so you can listen to your favorite songs on the go. Features of Amaran Audio Converter: With Amaran Audio Converter, you can convert MP3 files into AAC format without modifying them, and vice-versa. The format you convert your MP3 files into is saved in the main directory of the application, and it can be played on almost all portable devices. You can convert MP3, AAC, M4A, OGG, WAV and WMA files, and Amaran Audio Converter offers more than 16 codecs. You can also customize your settings on the "Audio Settings" dialog, which lets you adjust the number of input files, the encoding speed, the quality of the output files and the output file type. It's easy to use Amaran Audio Converter because it provides all the necessary information about the converted files on the "Summary" dialog. Besides, Amaran Audio Converter is able to convert multiple files at once. The application supports batch conversion, and it even allows you to convert songs from one format to another, but the latter feature requires an additional license. The other features of Amaran Audio Converter are: · Ability to create and play AAC files · Ability to combine multiple files into one playlist · Ability to play files directly from CD or DVD discs · Ability to search and play files · Ability to export converted files · Ability to import audio files · Ability to embed audio files · Ability to add files to the database · Ability to view files in Thumbs view · Ability to view audio properties · Ability to copy tags to the database · Ability to compare two files · Ability to display the path of an audio file · Ability to rename audio files · Ability to open audio files in Windows Explorer · Ability to export audio files · Ability to convert audio files to a specific 1d6a3396d6

#### Presentation To Video Converter Download

Presentation to Video Converter is an easy to use application designed exclusively to convert Microsoft PowerPoint presentations to video files. It doesn't require Microsoft PowerPoint to work, which is quite good news given the fact that PowerPoint is such an expensive product, so you can freely install and use its conversion engine. The interface is the one that makes everything a breeze because it relies on a straightforward approach, with all features grouped in the same window and thus letting its users access them with just a few clicks. First of all, the user is prompted to select the presentation file he/she wishes to convert and the output file type, which can be an AVI, WMV, ASF or MPG file, an animated GIF, a SWF or a FLV Macromedia Shockwave Flash file. While each of the aforementioned formats can be further customized through dedicated options displayed in the "Video Settings" screen, the same window also holds the most important parameters of the output file, including resolution, aspect ratio, auto click and duration. As you can see, Presentation to Video Converter is not at all a difficult to use tool, so it's almost impossible to get lost in the main window regardless of your computer knowledge. It can even deal with password-protected presentations and convert sounds effects as well. Plus, it comprises an effective and stable conversion engine, but it's pretty obvious that more supported formats and new configuration options could help a lot. All things considered, Presentation to Video Converter does what it says and with a few improvements here and there it could become the top product we're all looking for. My PC's main monitor is an old CRT that I use with an attached LED screen. However, when my PC is on, it is about half a foot away from the monitor and I have to turn my back to watch video. In the past, I have used the 'inbuilt' flip screen screen - I don't like it and would prefer to use a'real' screen. I have looked at using an old VGA screen (some of them are still available on ebay or from obsolete tech stores) and adding it to the back of my computer - but this will be very difficult. I am not comfortable with a projector - I use my projector to put images on the walls (photos, art etc.) but not to watch video. I am looking for a simple way to add a'second' screen

# What's New In?

Presentation to Video Converter is an easy to use application designed exclusively to convert Microsoft PowerPoint presentations to video files. It doesn't require Microsoft PowerPoint to work, which is quite good news given the fact that PowerPoint is such an expensive product, so you can freely install and use its conversion engine. The interface is the one that makes everything a breeze because it relies on a straightforward approach, with all features grouped in the same window and thus letting its users access them with just a few clicks. First of all, the user is prompted to select the presentation file he/she wishes to convert and the output file type, which can be an AVI, WMV, ASF or MPG file, an animated GIF, a SWF or a FLV Macromedia Shockwave Flash file. While each of the aforementioned formats can be further customized through dedicated options displayed in the Video Settings screen, the same window also holds the most important parameters of the output file, including resolution, aspect ratio, auto click and duration. As you can see, Presentation to Video Converter is not at all a difficult to use tool, so it's almost impossible to get lost in the main window regardless of

your computer knowledge. It can even deal with password-protected presentations and convert sounds effects as well. Plus, it comprises an effective and stable conversion engine, but it's pretty obvious that more supported formats and new configuration options could help a lot. All things considered, Presentation to Video Converter does what it says and with a few improvements here and there it could become the top product we're all looking for. 100% CLEAN Certification Presentation to Video Converter has been tested by Download82.com team against viruses, spyware, adware, trojan, backdoors and was found to be 100% clean of any form of malware.. Like it? Share with your friends! Other Windows Software of Developer «Add Computer Solutions»: Notebook Video CreatorProPresent your ideas and feelings in a dynamic way! A powerful tool that enables you to develop movies and slideshows for presentations in a convenient way. Using this program, you can create various presentations, either in 4:3 or 16:9 aspect ratio, with or without DVD quality, in AVI and other files. Acquiring MovieConvert Movie FilesA handy and intuitive tool to quickly convert movie files between almost all possible formats. You can convert between almost all popular formats and output your file in the same format you originally started. 4K Movies MakerFree 4K Movies Maker is a reliable and high-quality 4K Converter that can convert your 4K UHD/2K/HD videos to almost all formats. This video converter can convert HD videos to 4K/2K/SD and 4K/2K/HD videos. It supports converting video to 4K, and so

4/5

# **System Requirements:**

Windows 7/8/10/Vista/XP Minimum: OS: Windows 7 SP1, Windows 8.1, Windows 10 Processor: 2.5 GHz Core2 Duo/Core i5 (Quad Core) Memory: 1 GB RAM Graphics: 256MB DirectX: Version 9.0 Hard Drive: 40 GB available space Additional: Primary Sound: Support for SoundBlaster MIDI and ADI MidiIn / MidiOut / MIDI In Port / USB Audio Primary

# Related links:

https://uk-ok.com/2022/06/07/web-help-desk/

https://elc-group.mk/2022/06/07/master-hammond-b3-vsti-2-21-free-download-3264bit-2022/

 $\underline{https://panda-app.de/upload/files/2022/06/pRe6wcZgQ1D9A2AlR8dx\_07\_999b6ce94ef610ac2e335b4690d984bf\_file.pdf}$ 

https://prabhatevents.com/wp-content/uploads/2022/06/Precision Helper.pdf

https://jariosos.com/upload/files/2022/06/wAZWdaviBFzIMNOSF9av 07 f3b11545da9d1ca05c774f9c31482fb7 file.pdf

https://officinabio.it/wp-content/uploads/2022/06/VB6 To WPF Project Migration Aid Tool.pdf

https://virksomhedsoplysninger.dk/wp-content/uploads/mardah.pdf

https://www.loolooherbal.in/wp-content/uploads/2022/06/caycal.pdf

https://innovacioncosmetica.com/wp-content/uploads/2022/06/gorkayl.pdf

https://noshamewithself.com/upload/files/2022/06/bD4kfkrfxazltm7JNKEs 07 f3b11545da9d1ca05c774f9c31482fb7 file.pdf

https://buycoffeemugs.com/just-barkley-activation-code-pewindows/

https://botkyrkaboxning.se/wp-content/uploads/2022/06/Your Windows Cleaner Program.pdf

https://wakelet.com/wake/mD12AZnG2UmE4vI2RVr9r

https://www.simonefiocco.com/index.php/2022/06/07/cpu-bench-free-download/

http://virksomhedsoplysninger.dk/?p=10761

http://awaazsachki.com/wp-content/uploads/ScreenPaste.pdf

https://www.meselal.com/split-chimeras-crack-keygen-full-version/

https://findbazaar-images.s3.ap-south-1.amazonaws.com/wp-content/uploads/2022/06/07082245/File\_Read\_Test.pdf

https://sebastianarnezeder.com/2022/06/07/drcrypt-data-protection-and-security-system-crack-free-license-key-download-2022/

 $\underline{https://unimedbeauty.com/bt\_b\_dis-crack-download/}$